## **LAPORAN KERJA PRAKTEK PT. APLIKANUSA LINTASARTA**

## <span id="page-0-0"></span>**AKSELERASI TIM OPERASIONAL LINTASARTA PEKANBARU UNTUK MANAGEMENT FLOW AKTIVASI DAN GANGGUAN PADA PELANGGAN DENGAN APLIKASI FLASMA&CRM**

**Uci Novita Sari 6103211454**

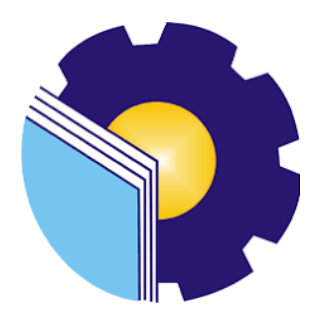

# **PROGRAM STUDI D-III TEKNIK INFORMATIKA JURUSAN TEKNIK INFORMATIKA POLITEKNIK NEGERI BENGKALIS BENGKALIS RIAU**

**2023**

### **LAPORAN KERJA PRAKTEK**

### PT. APLIKANUSA LINTAS ARTA

### <span id="page-1-1"></span><span id="page-1-0"></span>AKSELERASI OPERASIONAL LINTASARTA PEKANBARU UNTUK MANAGEMENT FLOW AKTIVASI DAN GANGGUAN PADA PELANGGAN DENGAN APLIKASI CRM DNA **FLASMA**

Ditulis sebagai salah satu syarat untuk menyelesaikan Kerja Praktek

#### **UCI NOVITA SARI** NIM: 6103211454

Pekanbaru, 31 Agustus 2023

**Junior Manager** 

PT. Aplikanusa Lintasarta

**Robert P. Simalango** NIK.78970727

**Dosen Pembimbing** D-III Teknik Informatika

Eko Prayitno, M.Kom NIK.1030128502

Disetujui/Disyahkan Ka.Prodi D-III Teknik Informatika

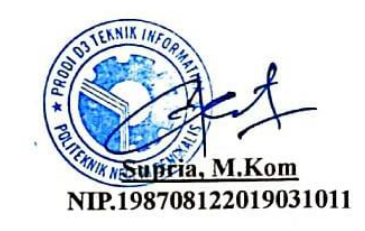

### **KATA PENGANTAR**

*Alhamdulillahirobbil Alamin.* Puji syukur saya panjatkan atas kehadiran Allah SWT yang telah memberikan petunjuk serta Karunia-Nya sehingga saya dapat menyelesaikan tugas laporan akhir kerja praktek lapangan Di PT. Aplikanusa Lintasarta Selama Dua Bulan ini yang berjudul *"AKSELERASI TIM OPERASIONAL LINTASARTA PEKANBARU UNTUK MANAGEMENT FLOW AKTIVASI DAN GANGGUAN PADA PELANGGAN DENGAN APLIKASI FLASMA&CRM ".*

Penyusunan laporan kerja praktek ini bertujuan untuk memenuhi salah satu persyaratan untuk mata kuliah kerja praktek pada program D3 Teknik Informatika, Politeknik Negeri Bengkalis. Laporan ini didasarkan dari data dan observasi penulis selama mengikuti kegiatan kerja praktek pada unit kerja Divisi *Operation pekanbaru* di PT. Aplikanusa Lintasarta.

Dalam melakukan penyelesaian laporan kerja praktek ini, saya dibantu dan didukung oleh berbagai pihak. Maka dari itu, dalam kesempatan kali ini, saya ingin menyampaikan ucapan terima kasih kepada:

- 1. Keluarga yang selalu memberikan dan serta dukungan kepada penulis selama menjalani kegiatan Kerja Praktek dan dalam Penyusunan laporan hasil Kerja Praktek.
- 2. Orang Tua penulis yang memberikan semangat kepada saya.
- 3. Rahmi Fadila Putri S.H selaku Kakak Ipar penulis yang selalu mensuport penulis dan membantu penulis dalam penyusunan laporan hasil Kerja Praktek.
- 4. Bapak Johny Custer,ST.,MT., selaku Direktur Politeknik Negeri Bengkalis.
- 5. Bapak Supria, M.Kom selaku Ketua Program Studi Teknik Informatika.
- 6. Bapak Muhammad Nasir, M.Kom selaku koordinator Kerja Praktek Program Studi Teknik Informatika Politeknik Negeri Bengkalis.
- 7. Bapak Tengku Musri, M.Kom selaku Dosen Pengampu Politeknik Negeri Bengkalis.
- 8. Bapak Eko Prayitno, M.Kom selaku Dosen Pembimbing Politeknik Negeri Bengkalis
- 9. Bapak Robert P. Simalango selaku Junior Manager Central Sumatera Area PT. Aplikanusa Lintasarta yang telah mengizinkan penulis selama melakukan program kerja Praktik disini.
- 10. Bang Beni Afrinaldi selaku Pembimbing Engineer PT. Aplikanusa Lintasarta.yang telah membimbing dan memberikan ilmu selama kerja praktek di PT. Aplikanusa Lintasarta.
- 11. Seluruh Pegawai PT. Aplikanusa Lintasarta Pekanbaru. yang telah membimbing dan memberikan ilmu selama kerja praktek.

Selama kerja praktek dan penulisan laporan kerja praktek penulis sangat menyadari bahwa tidak terlepas dari kesalahan dan kekurangan, oleh karena itu penulis, meminta maaf sebesar-besarnya dan juga menerima setiap kritikan dan saran dari pembaca untuk kebaikan penulis dimasa yang akan datang.

Pekanbaru, 31 Agustus 2023

**Uci NovitaSari 6103211454**

## **DAFTAR ISI**

<span id="page-4-0"></span>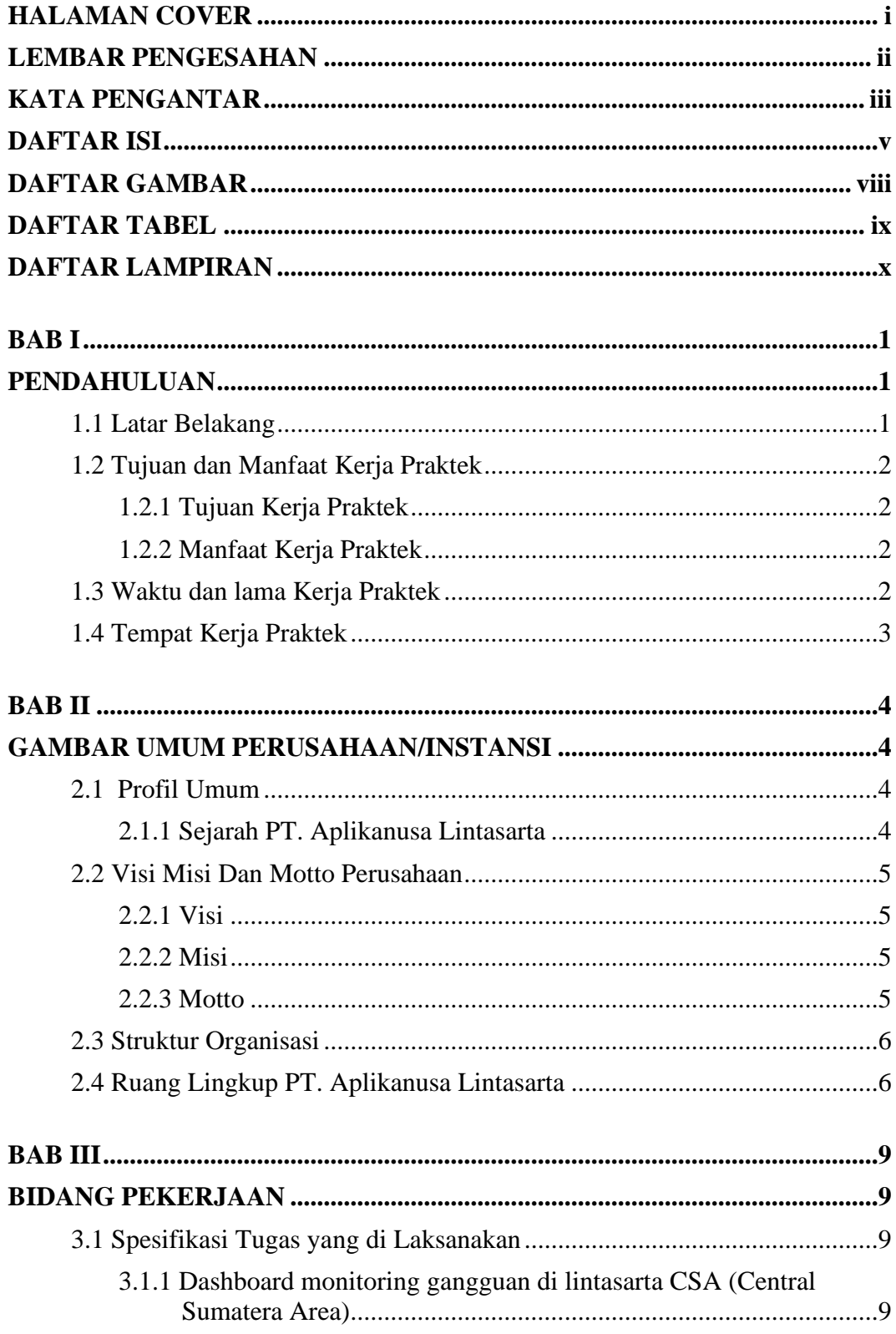

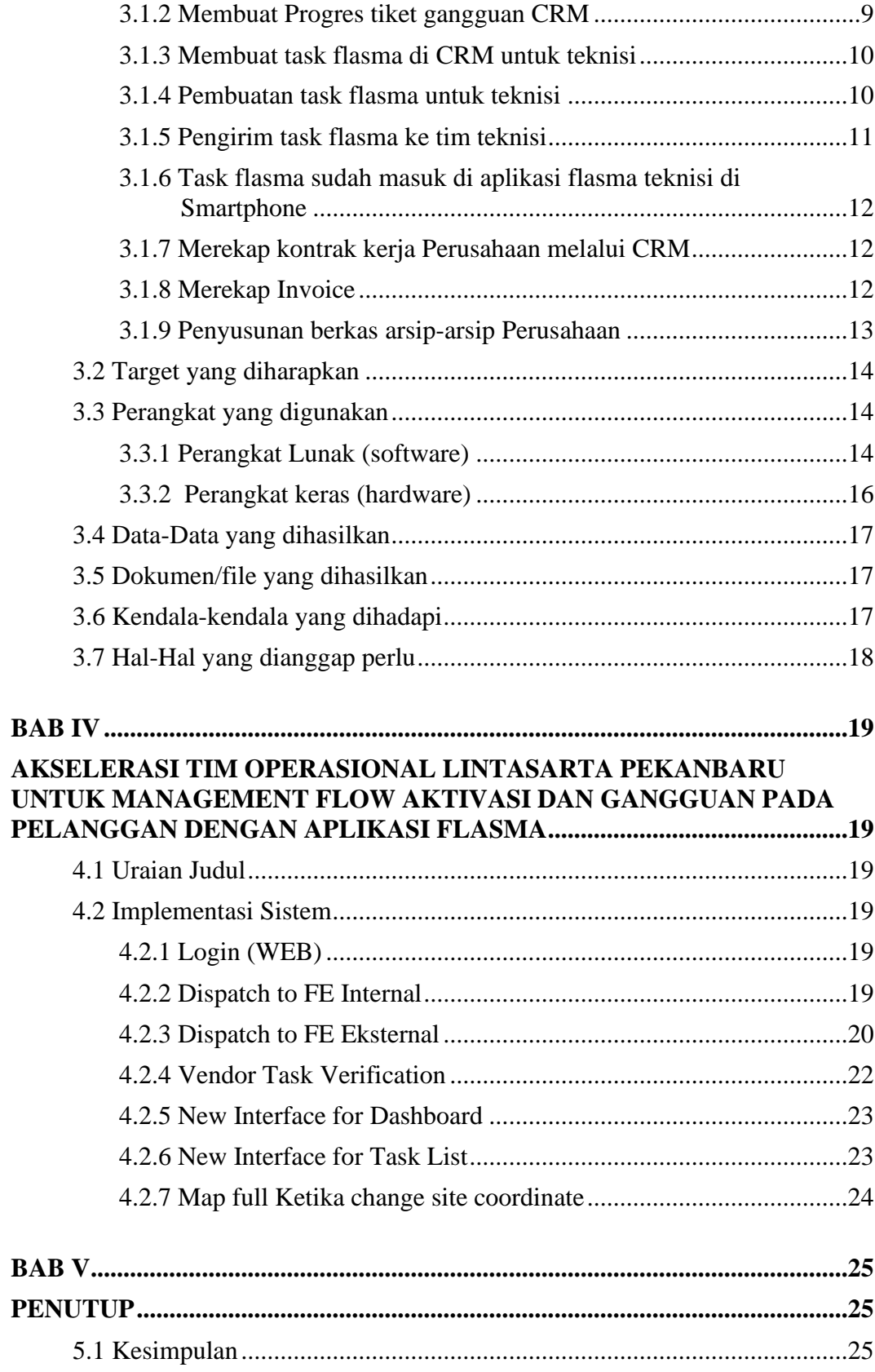

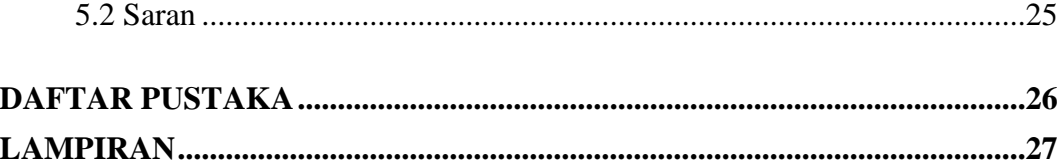

## **DAFTAR GAMBAR**

<span id="page-7-0"></span>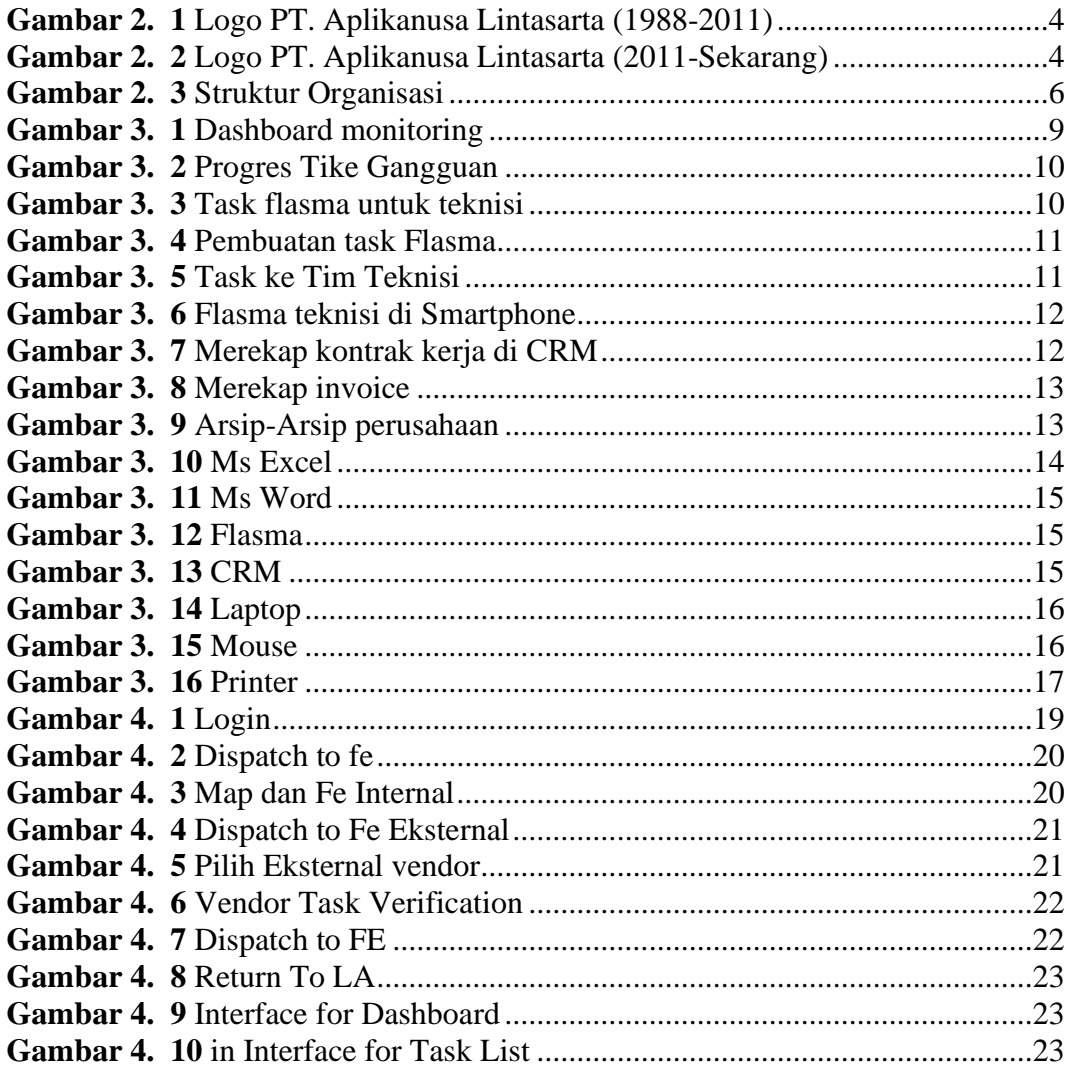

## **DAFTAR TABEL**

<span id="page-8-0"></span>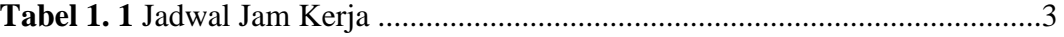

## **DAFTAR LAMPIRAN**

<span id="page-9-0"></span>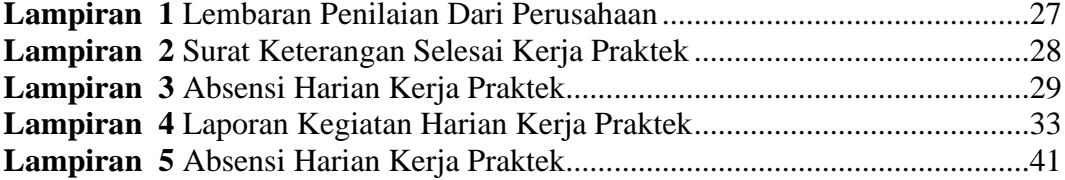